# neat **QoS Challenges for Real Time Traffic**  $[tj]$ [tj@enoti.me](mailto:tj@enoti.me)

NEAT is funded by the European Union's Horizon 2020 research and innovation programme under grant agreement no. 644334.

Horizon 2020 **European Union funding** for Research & Innovation

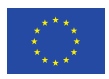

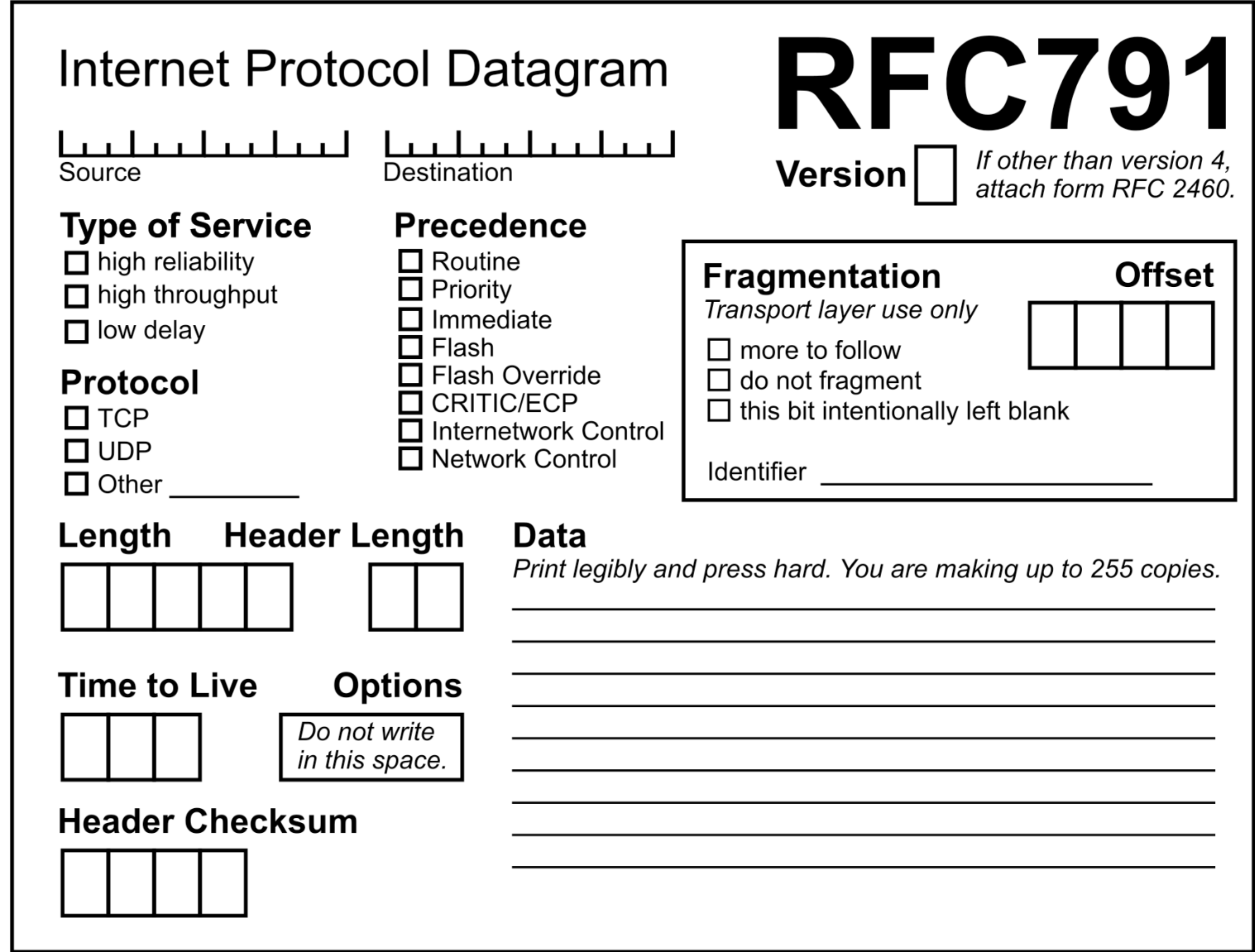

for more info, check IPv4 specifications at http://www.ietf.org/rfc/rfc0791.txt

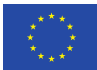

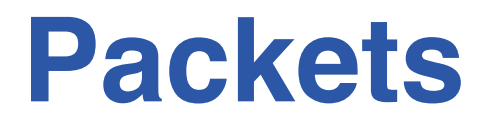

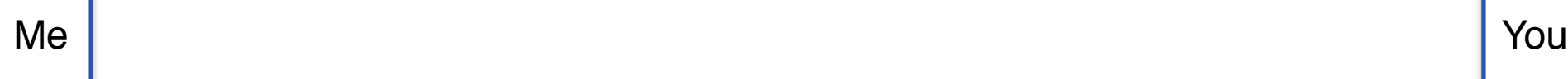

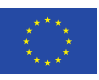

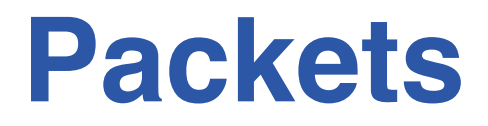

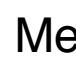

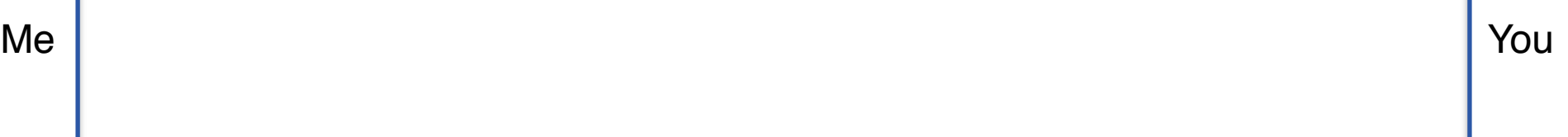

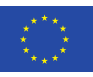

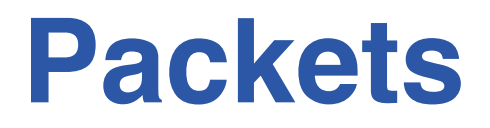

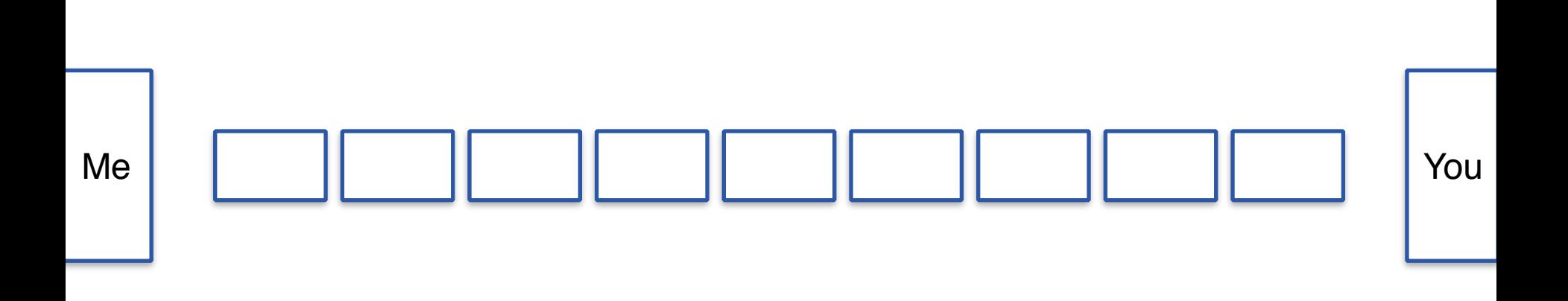

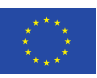

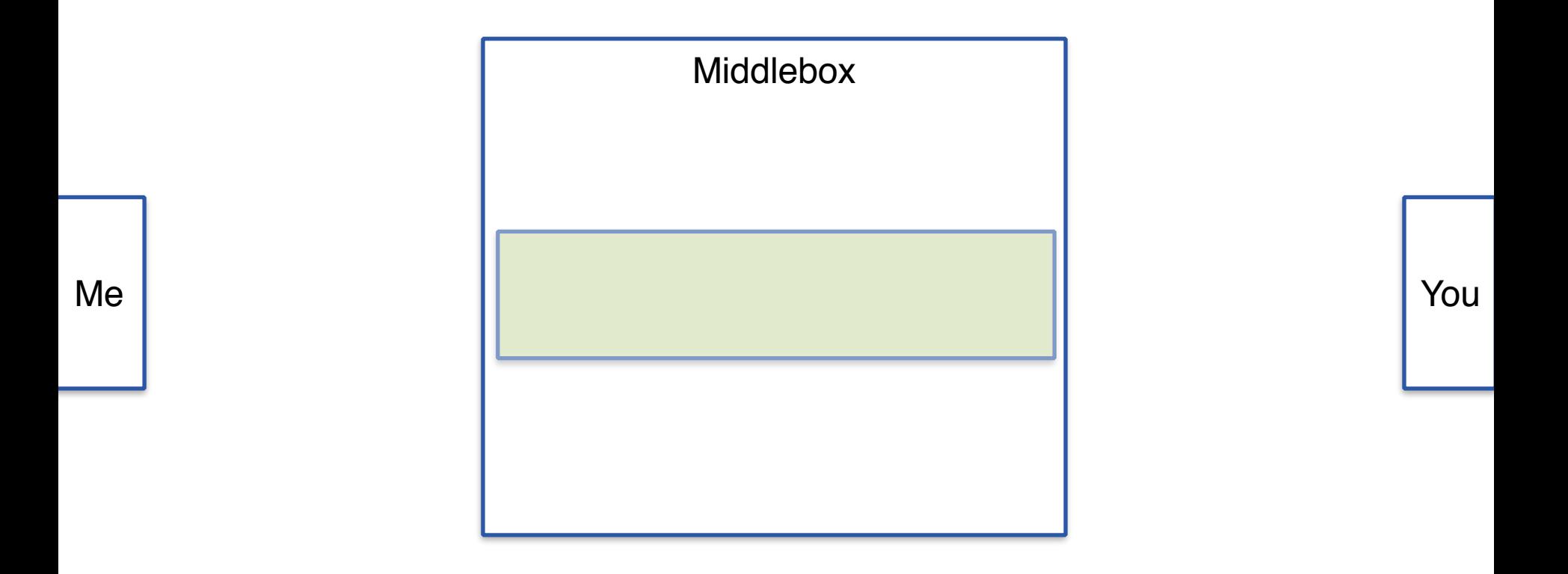

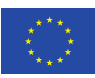

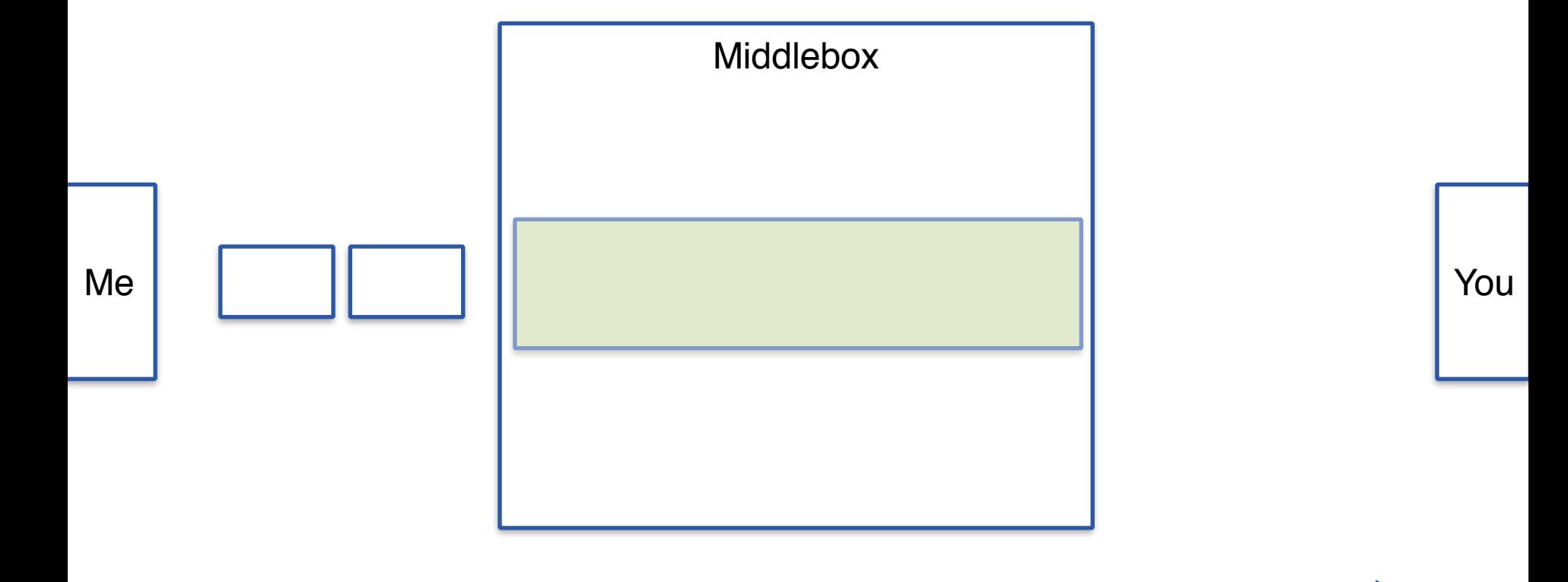

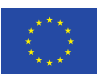

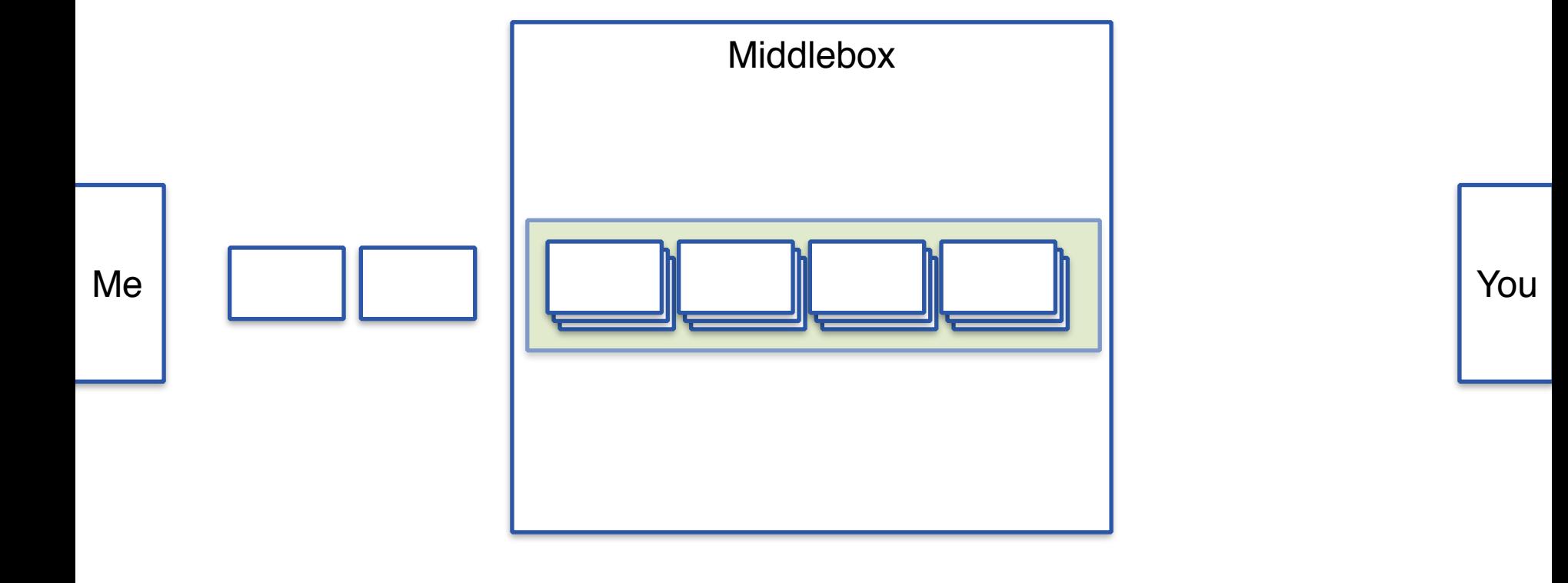

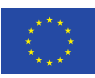

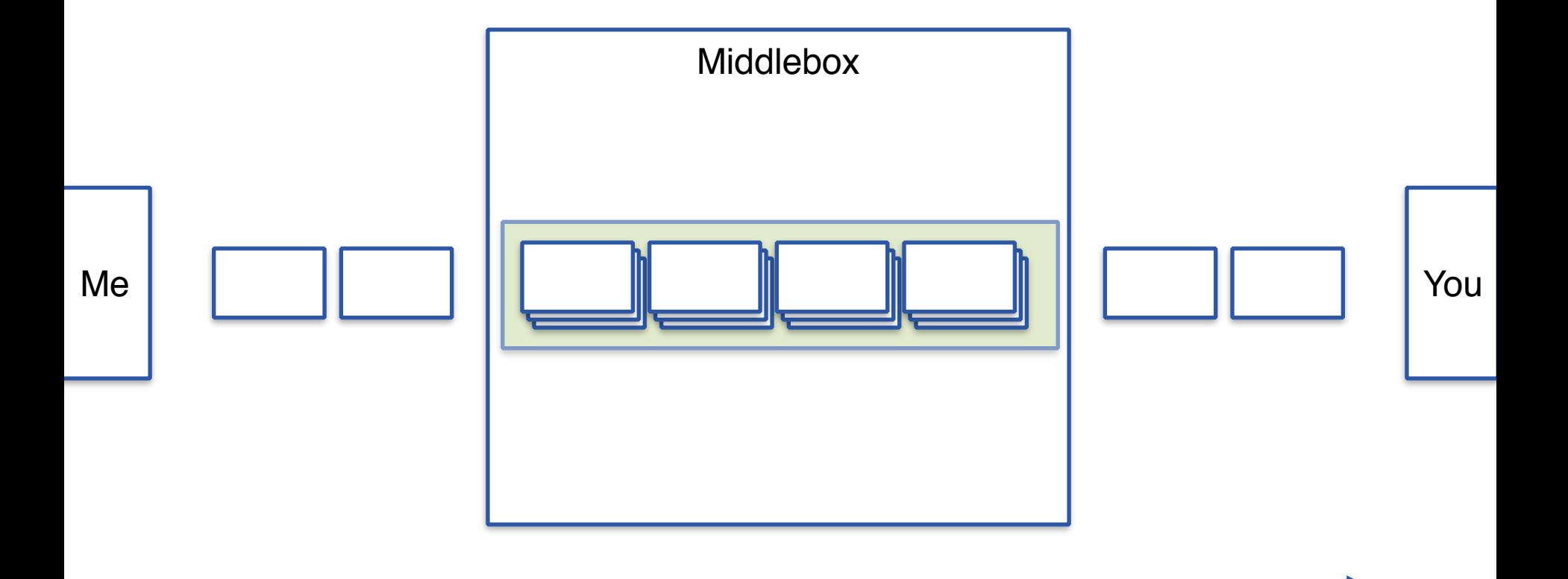

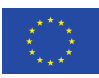

# **Per Hop Behaviours**

### • Default Forwarding

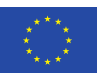

### **Differentiated Services**

Me

You

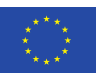

### **Differentiated Services**

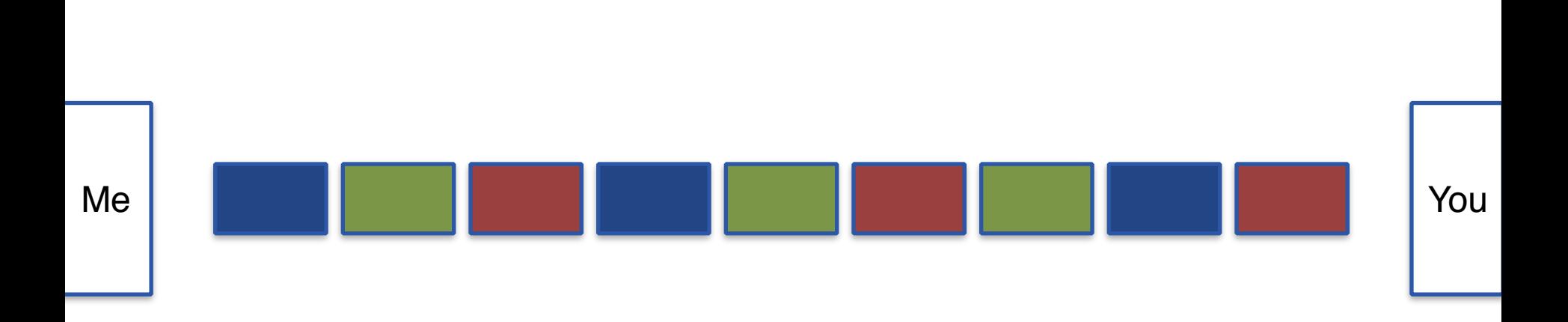

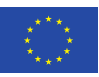

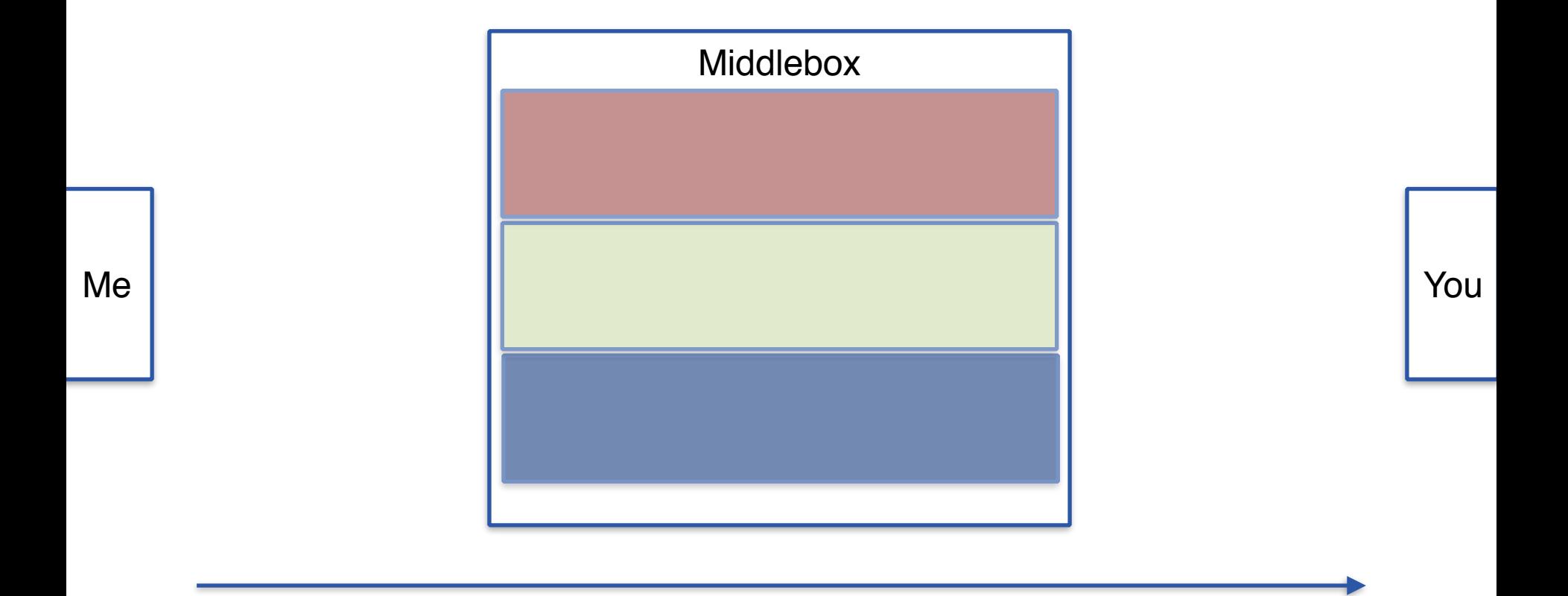

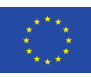

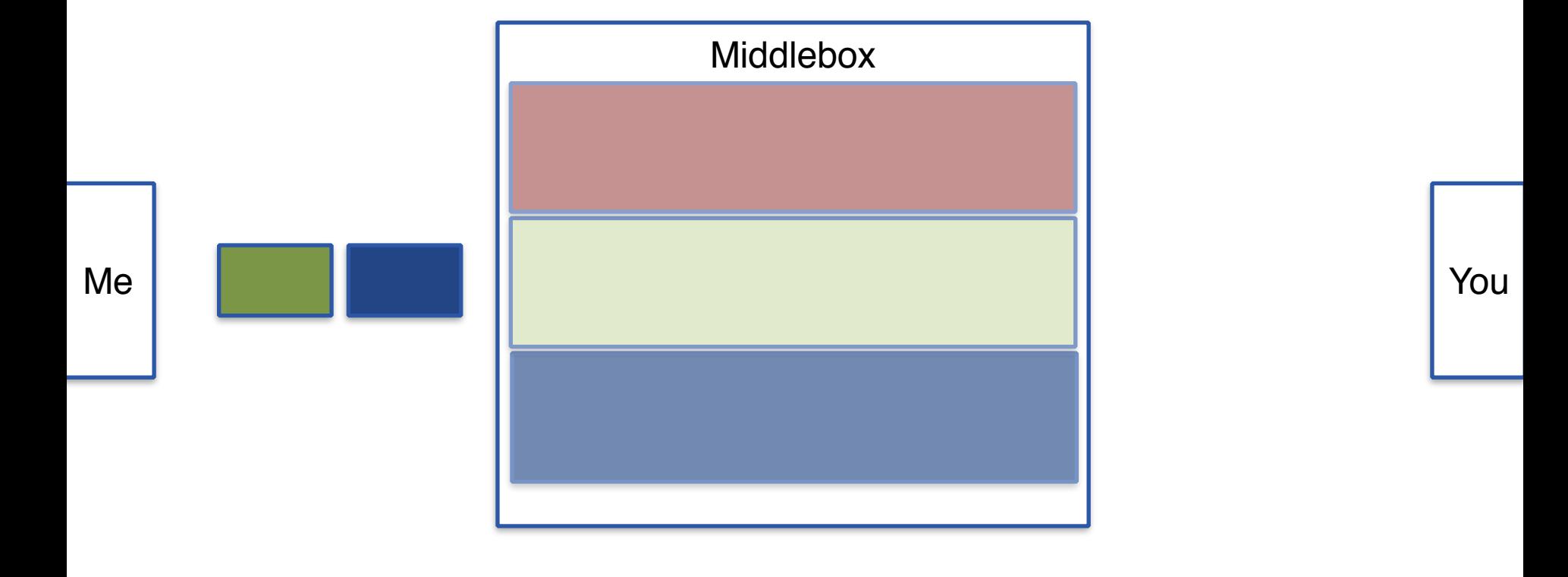

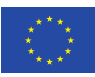

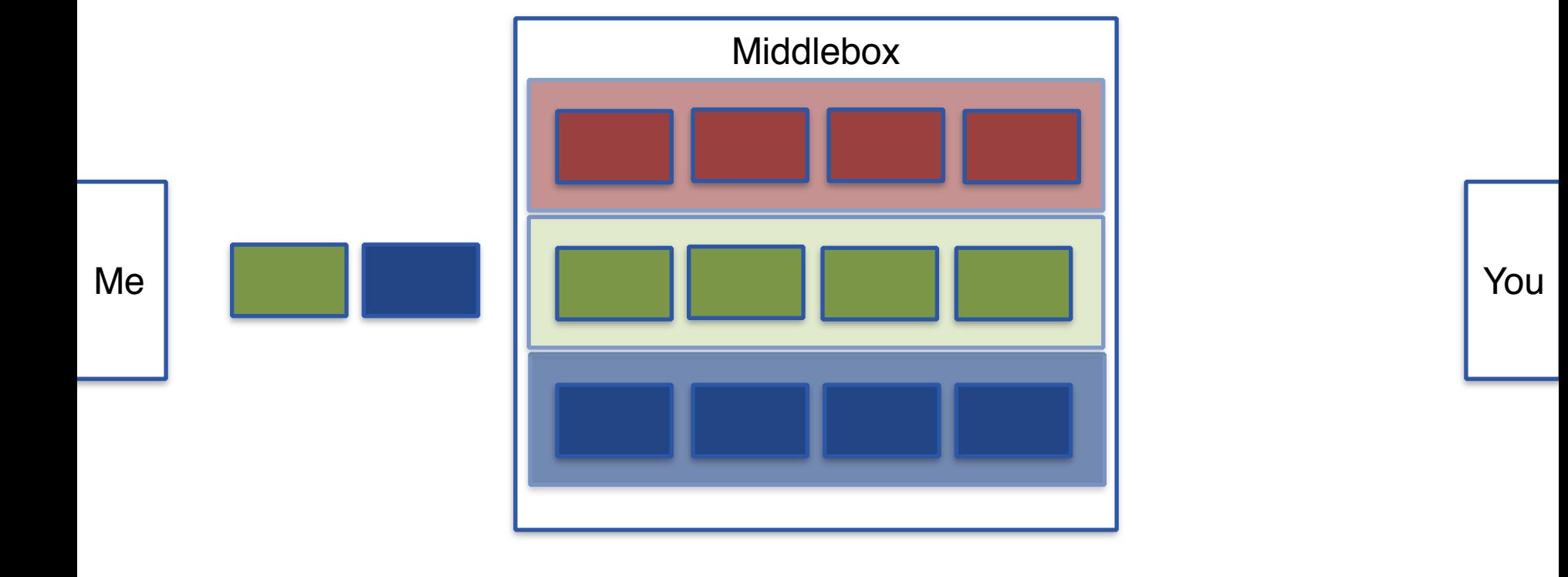

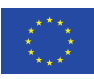

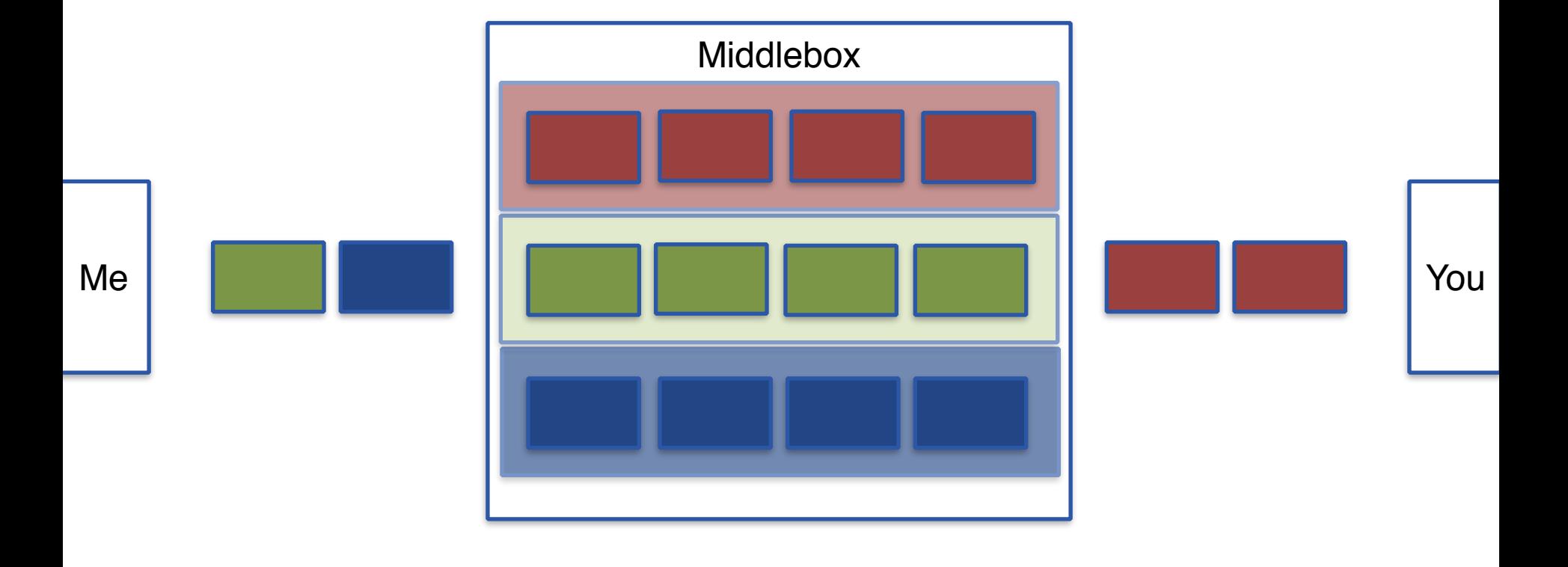

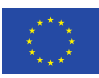

# **Per Hop Behaviours**

- Default Forwarding
	- The default PHB has best-effort (BE) forwarding characteristics
- Expedited Forwarding
	- The EF PHB has the characteristics of low delay, low loss and low jitter.
- Assured Forwarding
	- Assured forwarding allows the operator to provide assurance of delivery as long as the traffic does not exceed some subscribed rate.

### neət

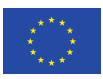

# **The IP Type of Service (TOS) Field**

#### 7 6 5 4 3 |2 1 0 --------------------+---------- Type of Service |Precedence

### neət

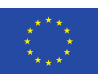

# **The IP Type of Service (TOS) Field**

### 7 6 5 4 3 |2 1 0 --------------------+---------- Type of Service |Precedence

#### 7 6 5 4 3 2 |1 0 ------------------------+------ Diff Serv Code Point | ECN

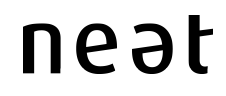

# **What Happens to Code Points?**

- Generate a set of points to evaluate
	- RFC recommendations
- Measurement survey
	- Pass/Fail Test on Code Points
	- Verify Code Group Treatment

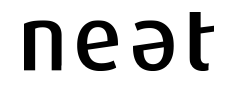

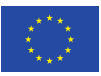

# **DSCP Treatment**

- Pass
- Drop
- Bit Bleaching
- Remark

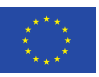

### **Code Points recommended by recent RFC's**

- Which Code Points should we use?
- 80211
	- draft-ietf-tsvwg-ieee-802-11
- MPLS
	- RFC5127
	- draft-ietf-tsvwg-diffserv-intercon-14
- WebRTC
	- draft-ietf-tsvwg-rtcweb-qos

### neət

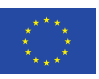

### **Code Points recommended by recent RFC's**

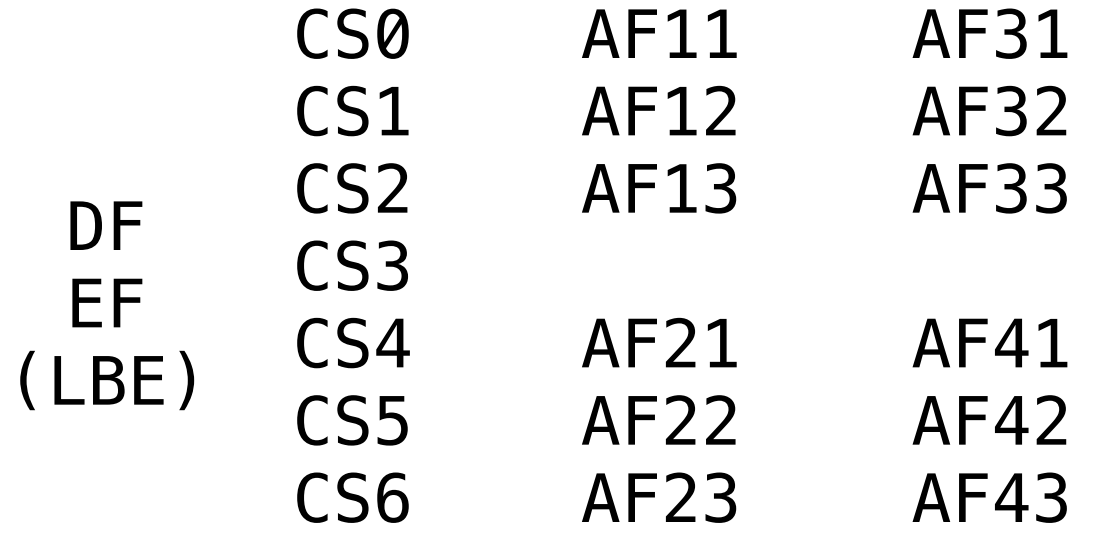

### **21 code points recommended**

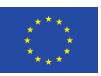

# **Graphs**

Horizon 2020 **European Union funding** for Research & Innovation

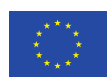

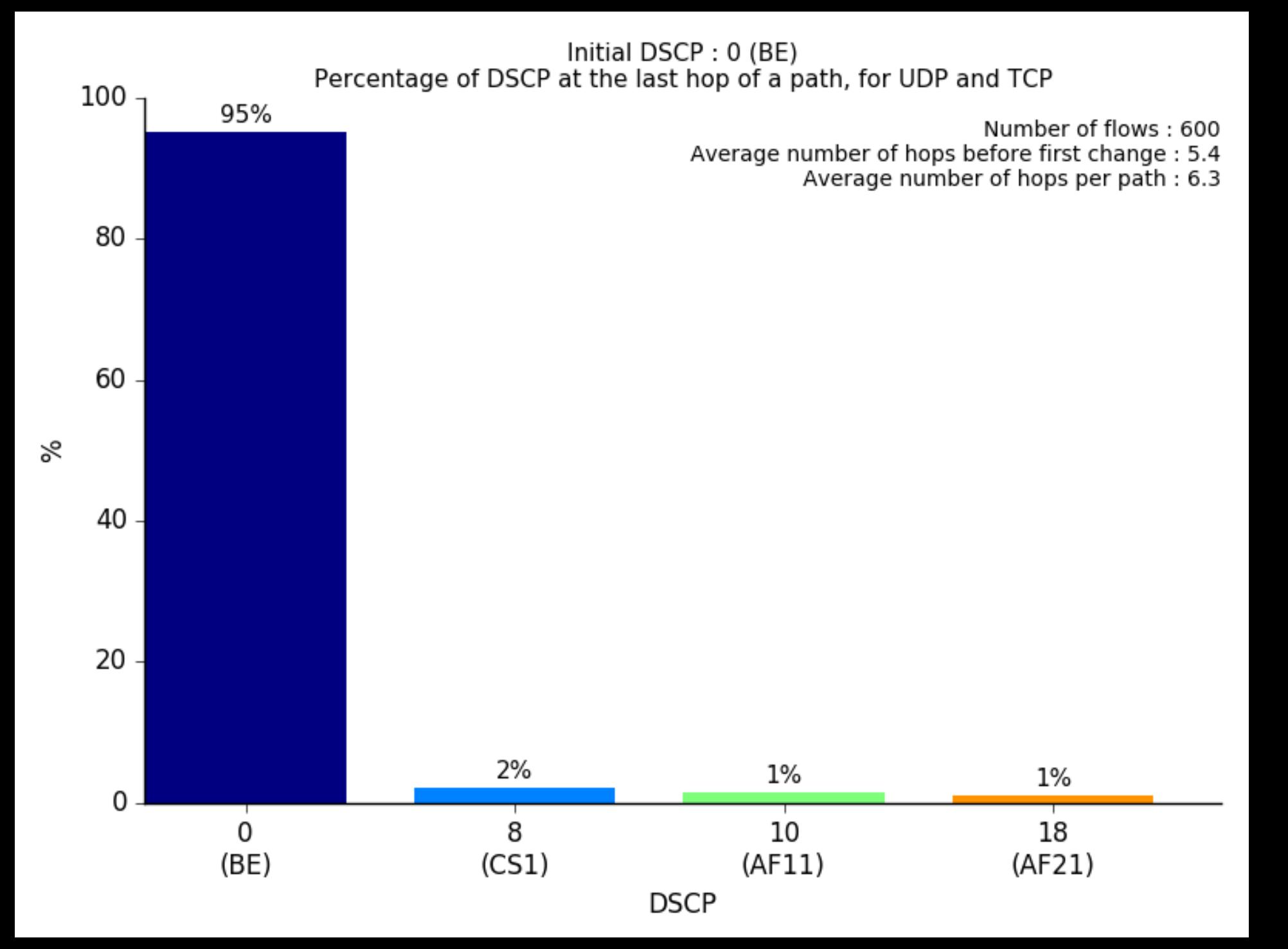

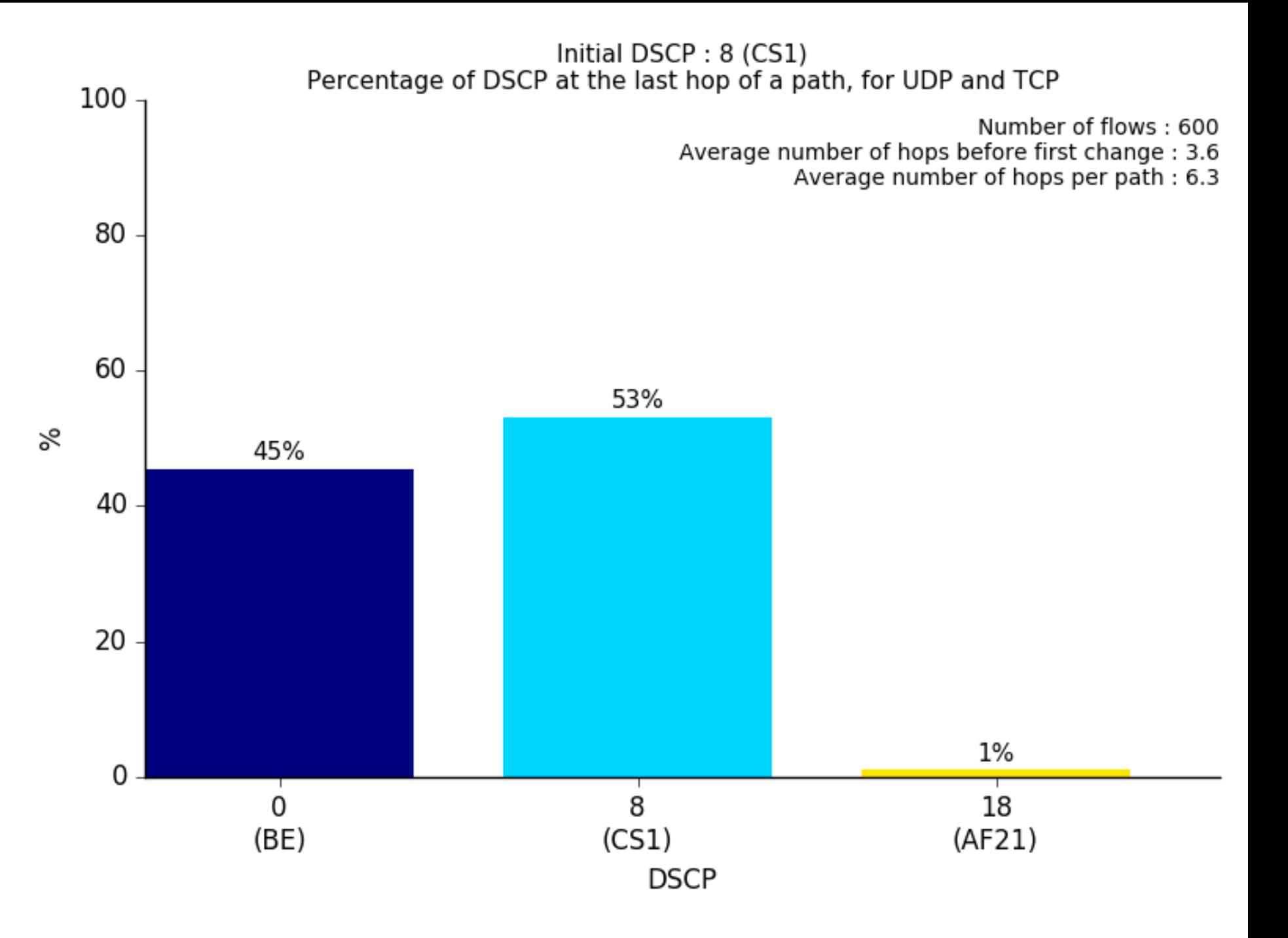

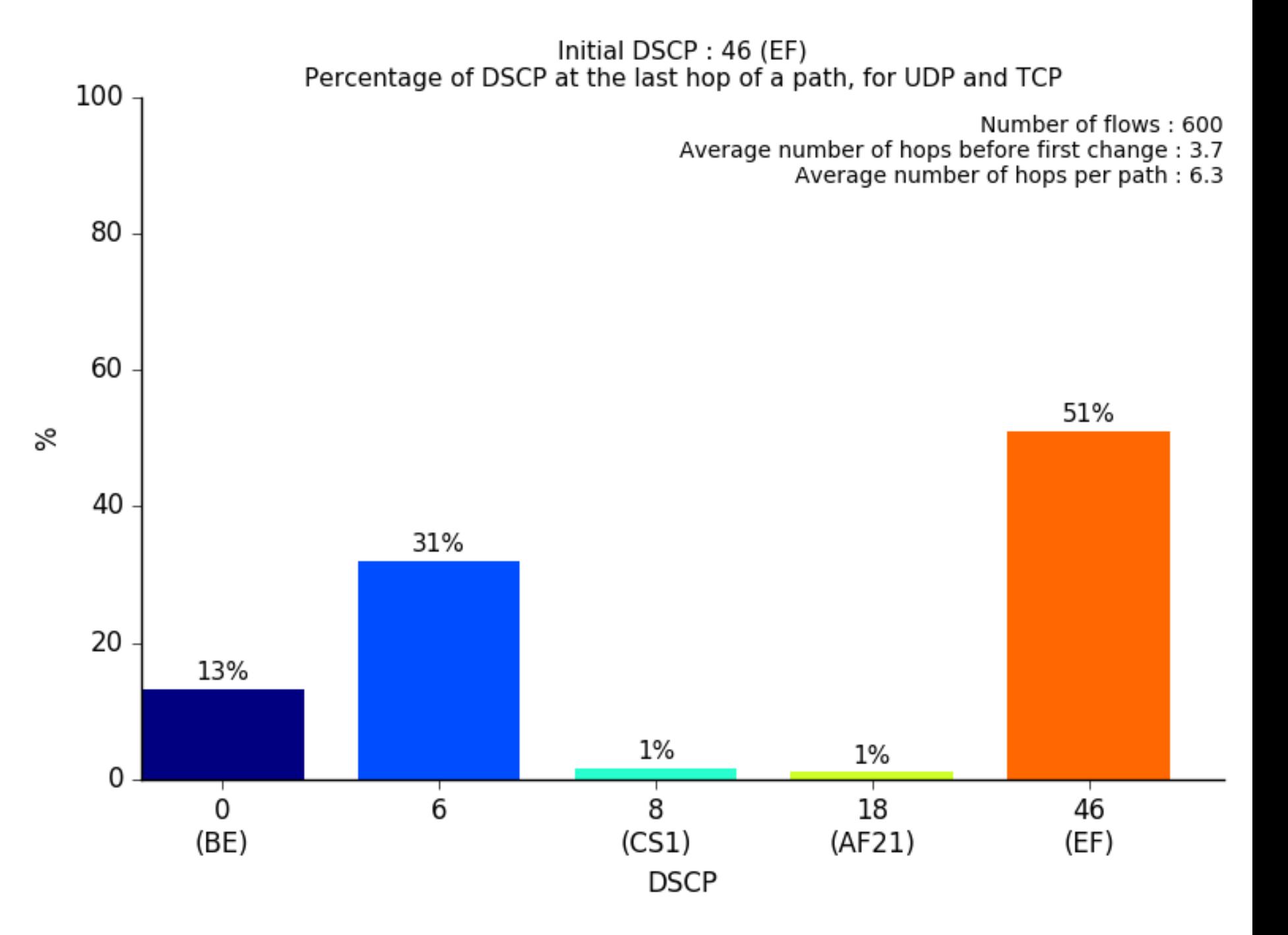

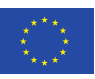

 $uint8_t dscp = 0x2e$ 

 $//EF$ 

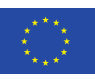

**uint8\_t** dscp = **0x2e //EF uint8\_t** ecn = **0**;

### neət

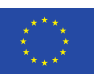

```
uint8_t dscp = 0x2e //EF
uint8_t ecn = 0;
uint8_t tos = dscp << 2 | ecn;
```
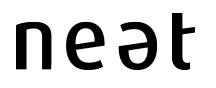

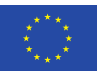

```
uint8_t dscp = 0x2e //EF
if(setsockopt(flow->socket->fd, 
     IPPROTO_IP, IP_TOS, &tos, sizeof(tos)) == -1) { 
     return ERROR; 
}
return OK; 
uint8_t ecn = 0;
uint8_t tos = dscp << 2 | ecn;
```
near

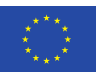

# **The NEAT System**

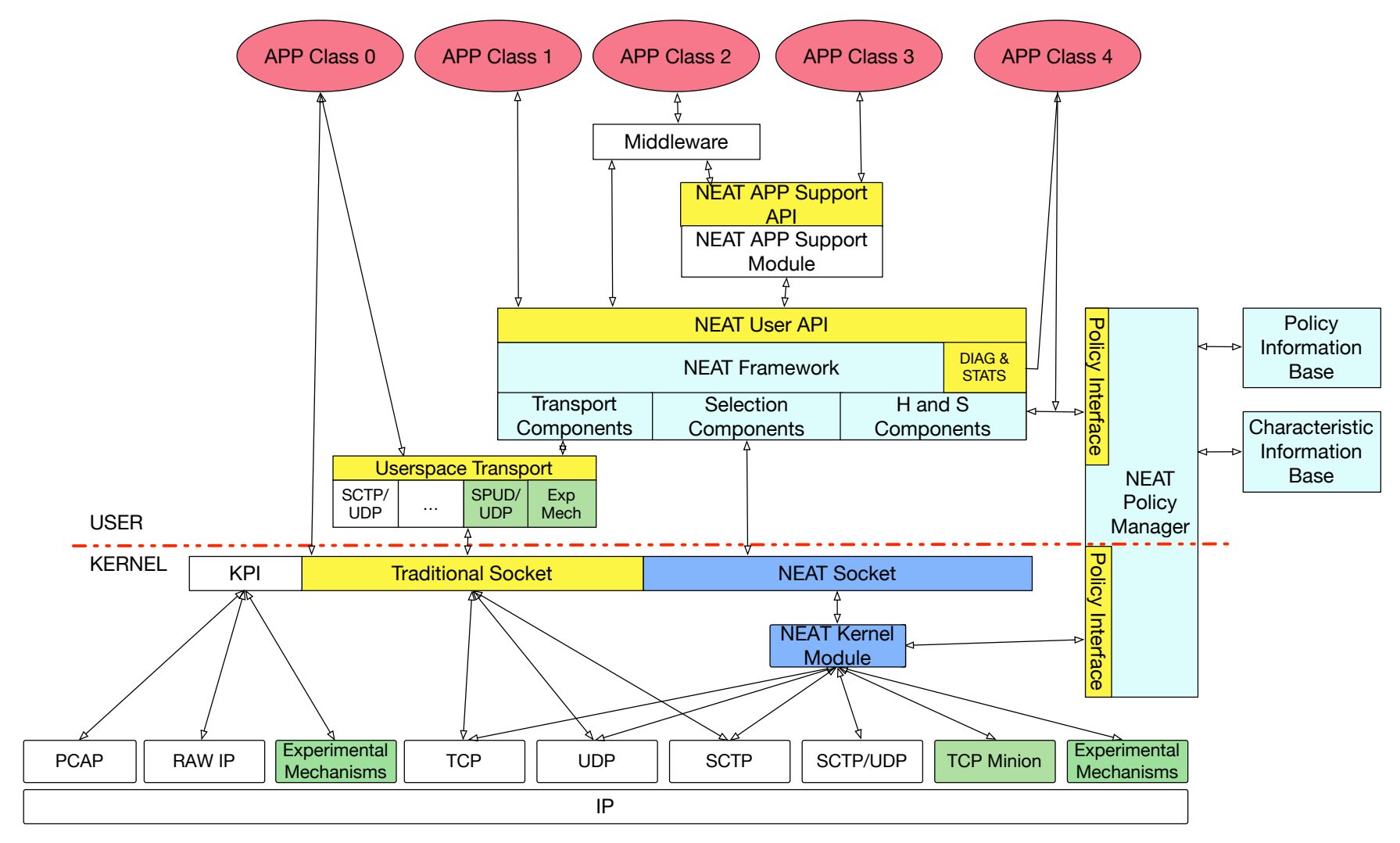

### neət

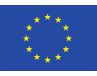

# **The NEAT User Module**

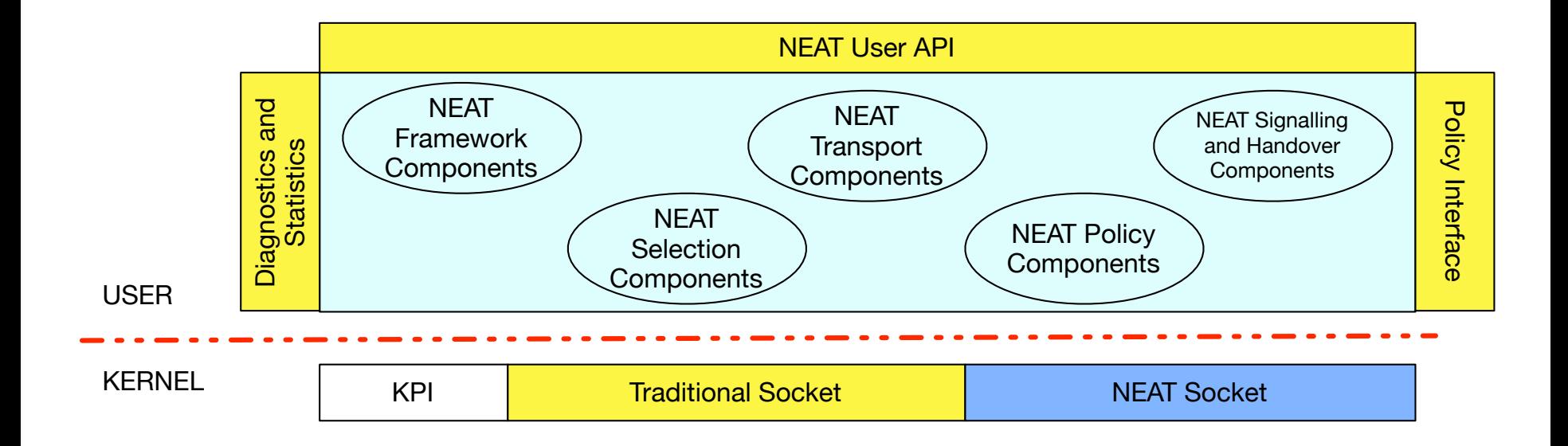

### neət

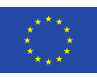

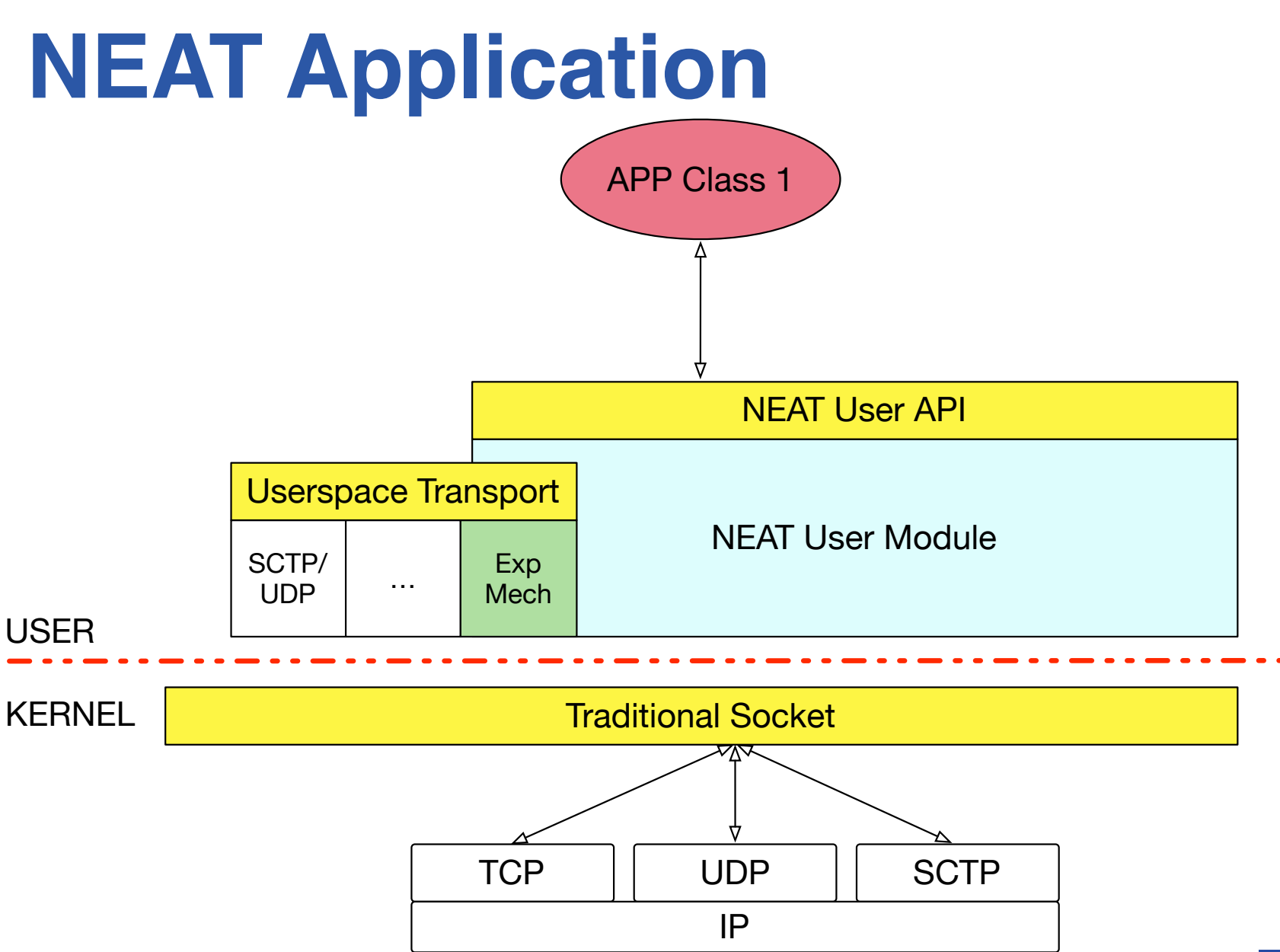

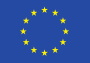

# **NEAT Application**

```
static struct neat_flow_operations ops; 
static struct neat_ctx *ctx = NULL; 
static struct neat_flow *flow = NULL;
```

```
ctx = neat init ctx()flow = neat_new_flow(ctx)
```

```
prop = NEAT_PROPERTY_UDP_REQUIRED | NEAT_PROPERTY_IPV6_REQUIRED; 
neat_set_property(ctx, flow, &prop)
```

```
opsion writable = on writable;
ops.on_readable = on_readable; 
ops.on_error = on_error;
```

```
neat set operations(ctx, flow, &ops)
neat_open(ctx, flow, argv[argc - 2], argv[argc - 1])
```
neat\_start\_event\_loop(ctx, NEAT\_RUN\_DEFAULT);

### neət

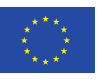

# **NEAT Application**

```
static neat_error_code 
on_writable(struct neat_flow_operations *opCB) 
\{ neat_write(opCB->ctx, opCB->flow, buf) 
     return NEAT_OK; 
} 
static neat_error_code 
on_readable(struct neat_flow_operations *opCB) 
\{ neat_read(opCB->ctx, opCB->flow, buf) 
     return NEAT_OK; 
}
```
<https://github.com/NEAT-project/neat/blob/master/examples/client.c>

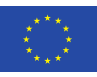

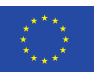

#### neat\_set\_qos(flow->ctx, flow, 0x2e);

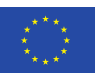

#### neat\_set\_qos(flow->ctx, flow, **0x2e**); neat\_set\_qos(flow->ctx, flow, NEAT\_DSCP\_EF);

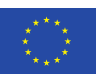

neat\_set\_qos(flow->ctx, flow, **0x2e**); neat\_set\_qos(flow->ctx, flow, NEAT\_DSCP\_EF); neat\_set\_qos(flow->ctx, flow, NEAT QOS REALTIME INTERACTIVE DATA);

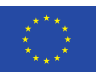

<https://www.neat-project.org>

<https://github.com/neat-project/neat>

NEAT is funded by the European Union's Horizon 2020 research and innovation programme under grant agreement no. 644334.

Horizon 2020 **European Union funding** for Research & Innovation

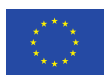

Fort me on Cittlets